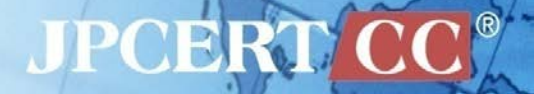

# **オープンリゾルバ確認サイト の公開について**

一般社団法人 JPCERT コーディネーションセンター インシデントレスポンスグループ 小林裕士

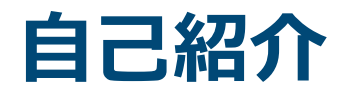

#### ■ 一般社団法人JPCERT コーディネーションセンター

(Japan Computer Emergency Response Team) 情報セキュリティアナリスト

**小林 裕士(こばやし ひろし)**

#### 仕事

—国内外からのインターネット上のコンピュータセキュリ ティインシデントについて受付

—インシデントが発生している組織に対して技術的な支援や 助言、関係組織へのコーディネーションおよびインシデン トの調査、分析

**JPCERTI** 

—インフラやシステムの設計、構築、運用

## **オープンリゾルバ公開確認サイトの公開しました**

# ■ 2013年10月31日 に公開 **http://www.openresolver.jp**

#### オープンリゾルバ確認サイト

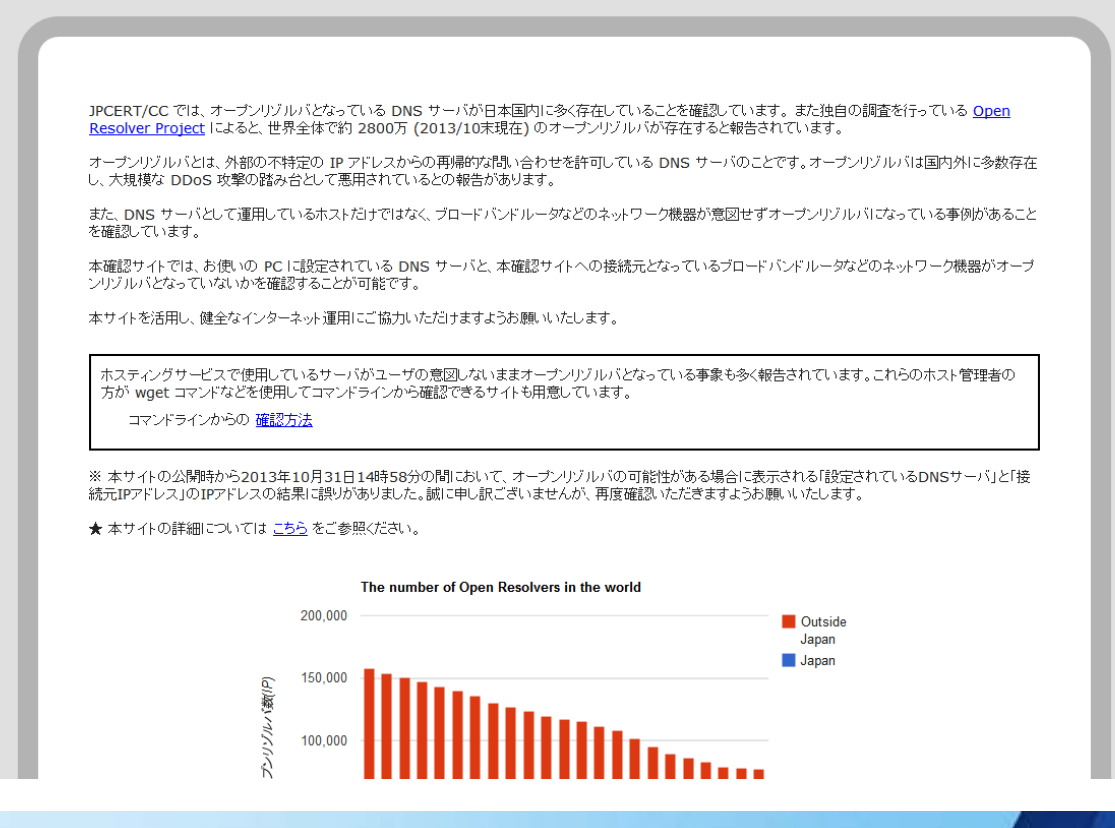

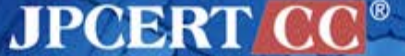

Copyright©2013 JPCERT/CC All rights reserved. 3

wget の場合: \$ **wget -qO - http://www.openresolver.jp/cli/check.html** your remote ip: close 192.0.2.1(gw.example.com) your use resolver: open 192.0.2.2(ns.example.com)

curl の場合:

\$ **curl --location-trusted http://www.openresolver.jp/cli/check.html** your remote ip: close 192.0.2.1(gw.example.com) your use resolver: open 192.0.2.2(ns.example.com)

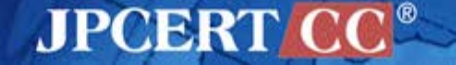

**確認サイトのトップでは**

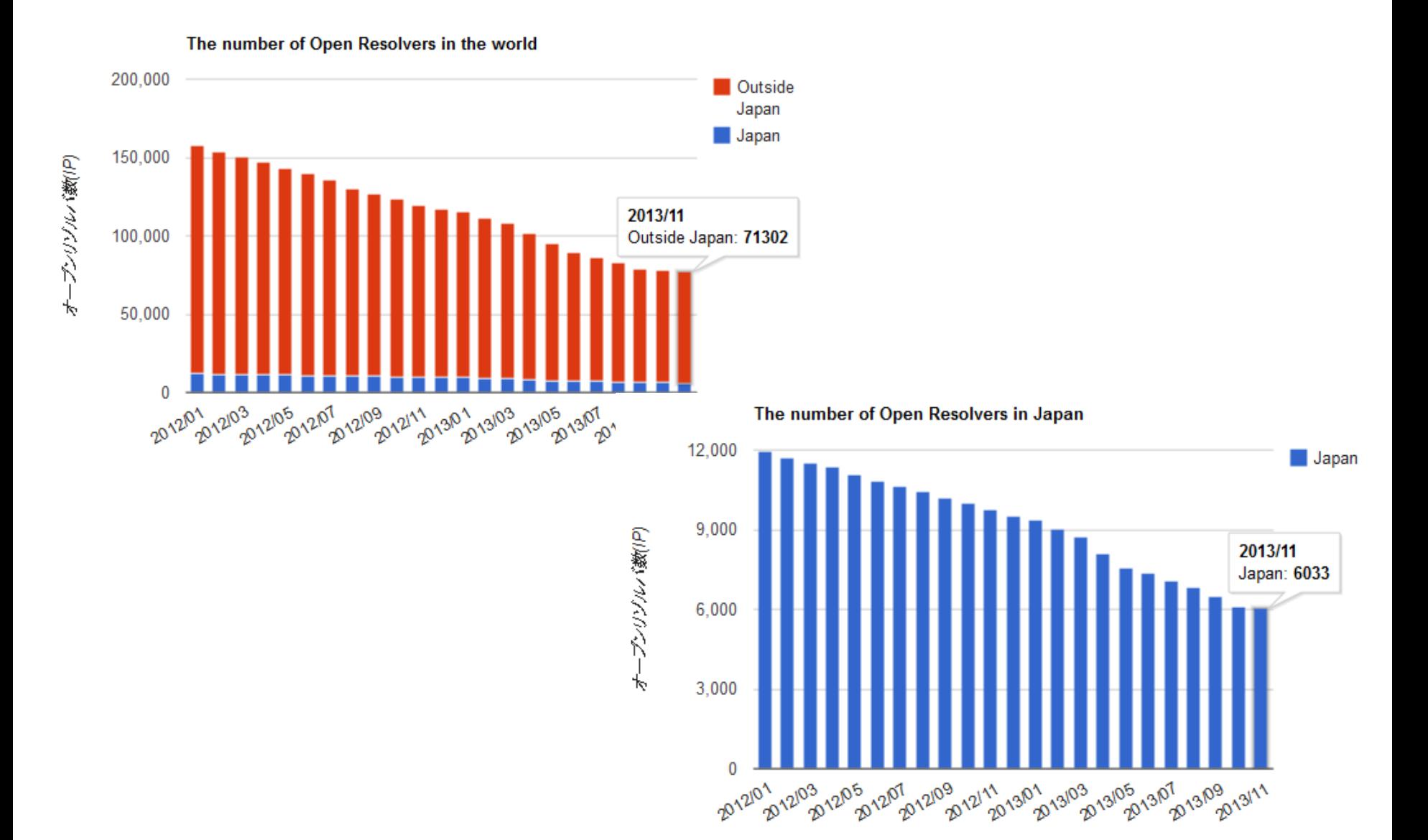

## **一方 Openresolverproject.org では**

#### **OpenResolverProject trends**

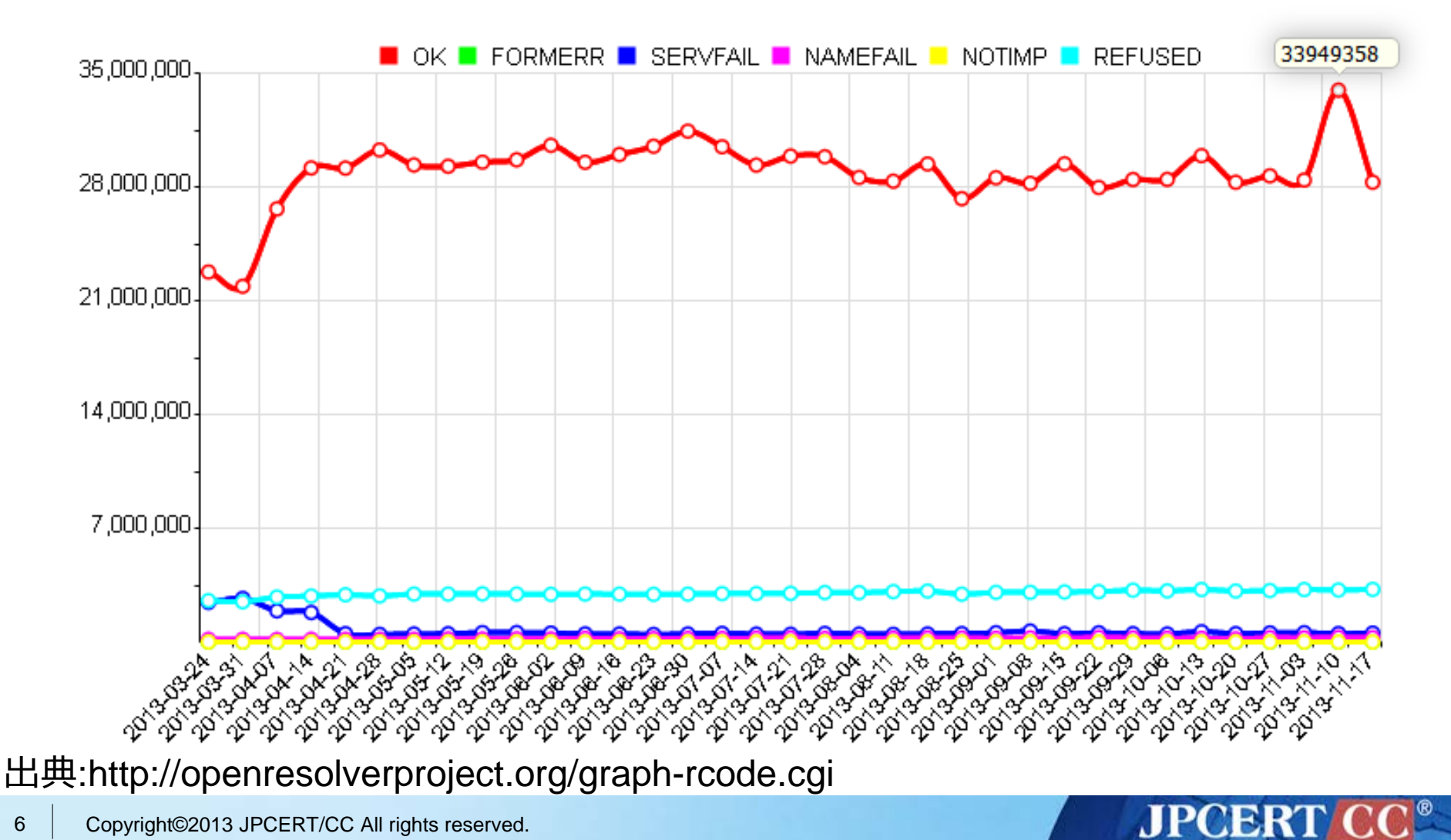

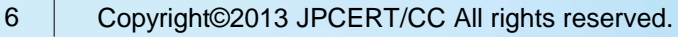

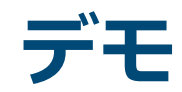

#### [http://www.openresolver.jp](http://www.openresolver.jp/)

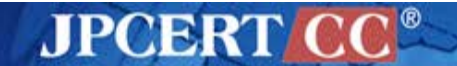

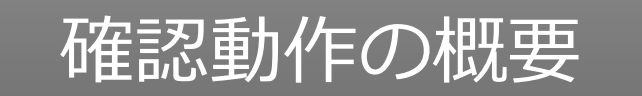

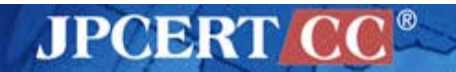

Copyright©2013 JPCERT/CC All rights reserved.

#### **確認動作の概要**

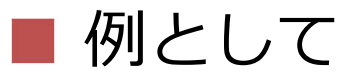

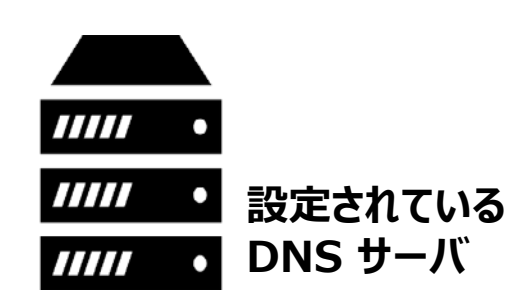

**JPCERT CC®** 

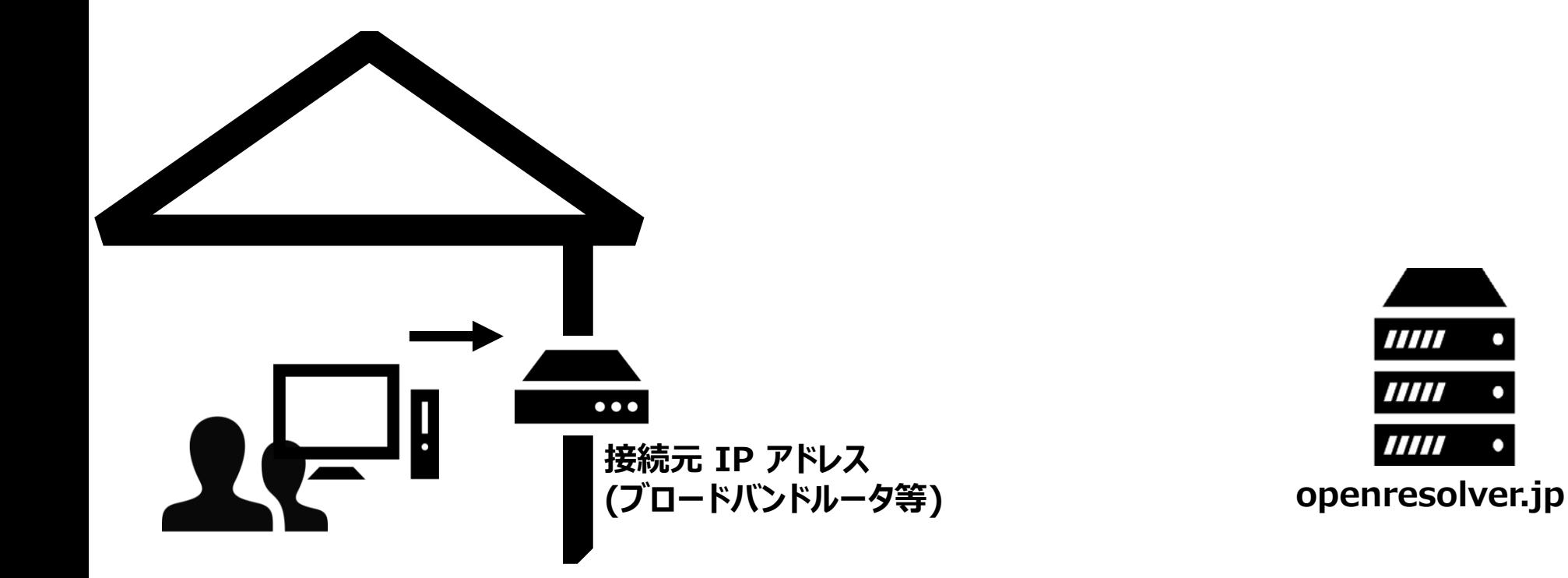

9

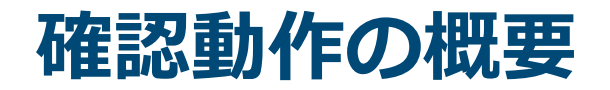

確認同意が画面から 「確認」ボタンをクリック

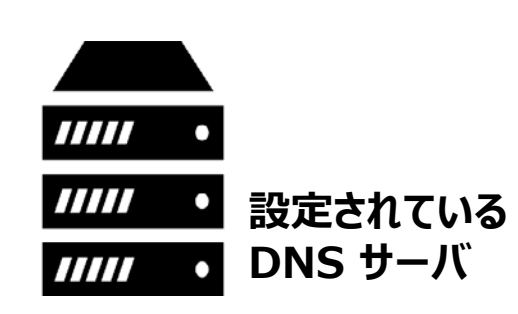

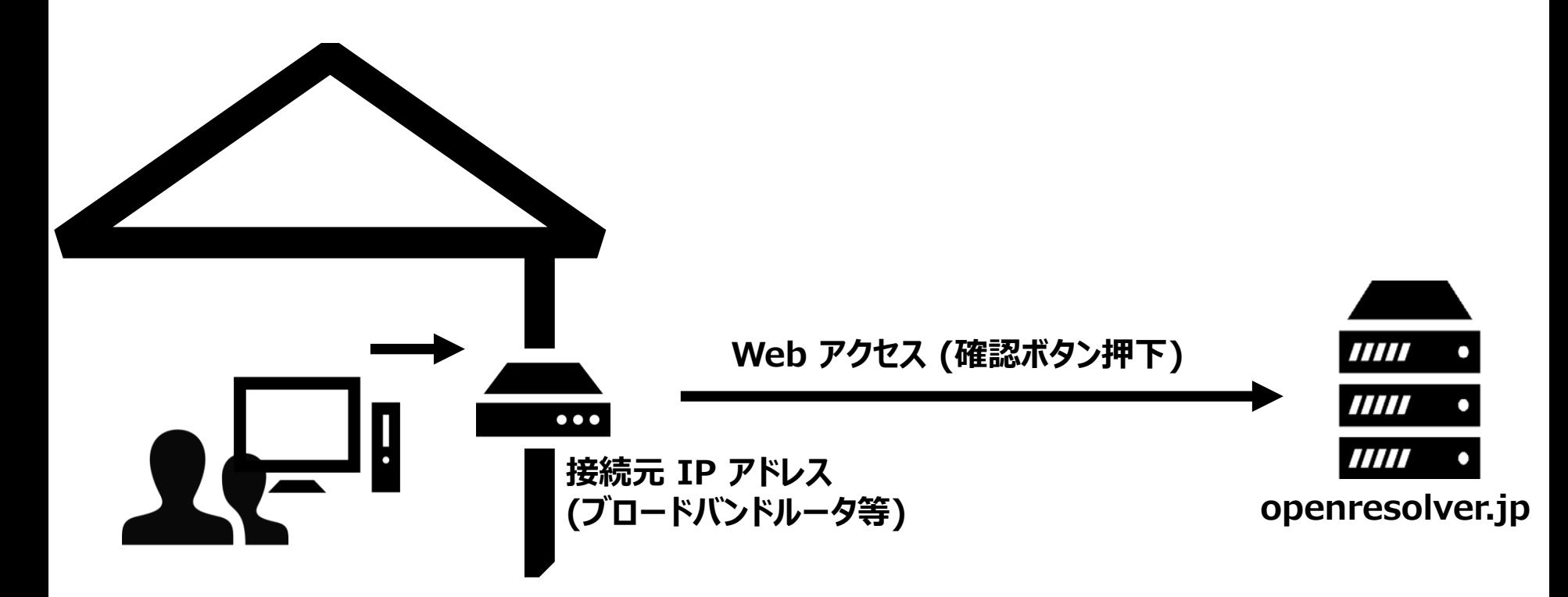

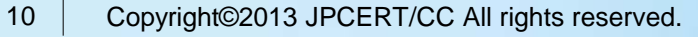

### **確認動作の概要**

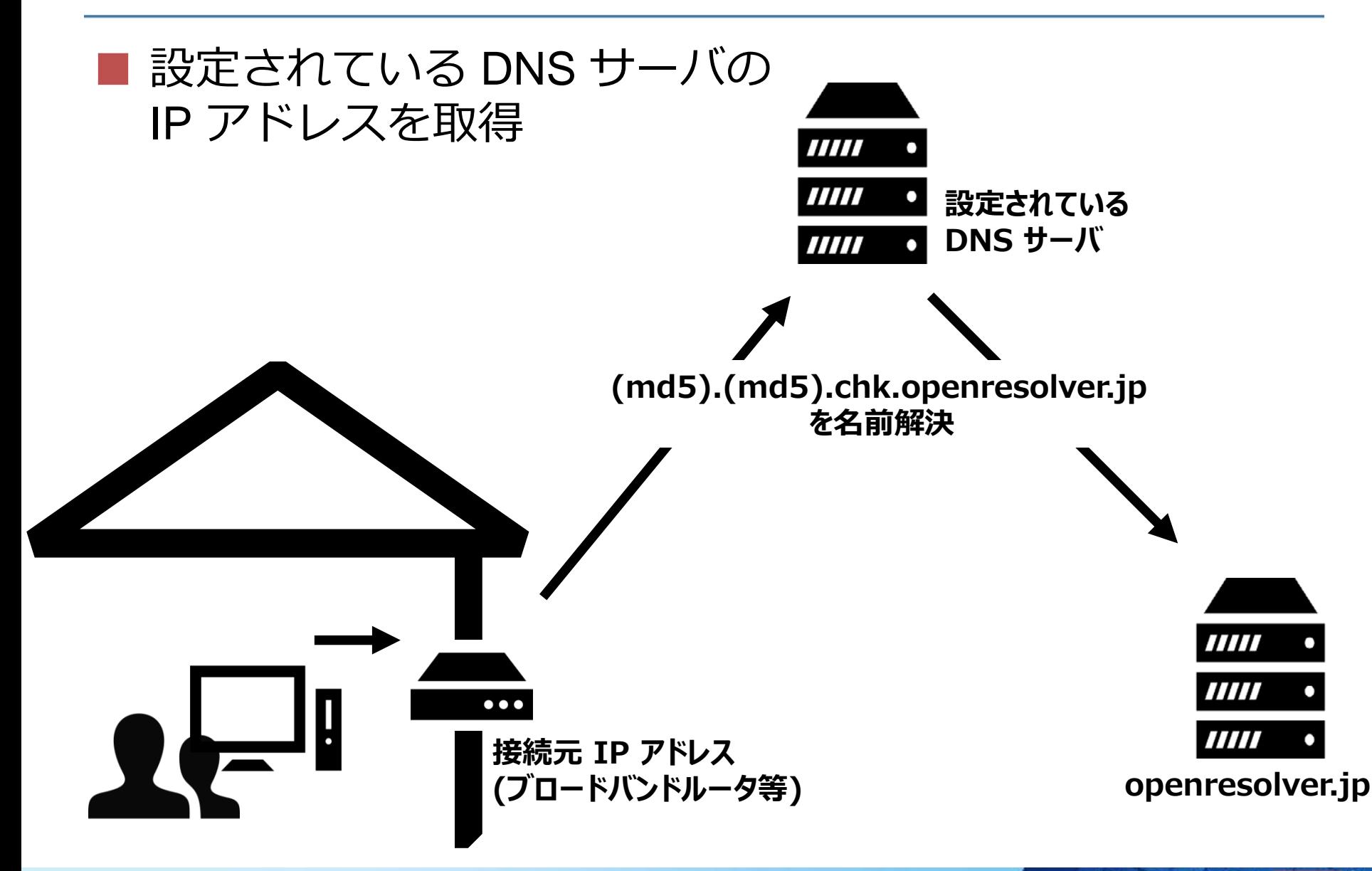

**JPCERT CO** 

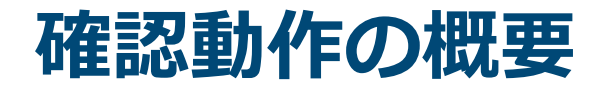

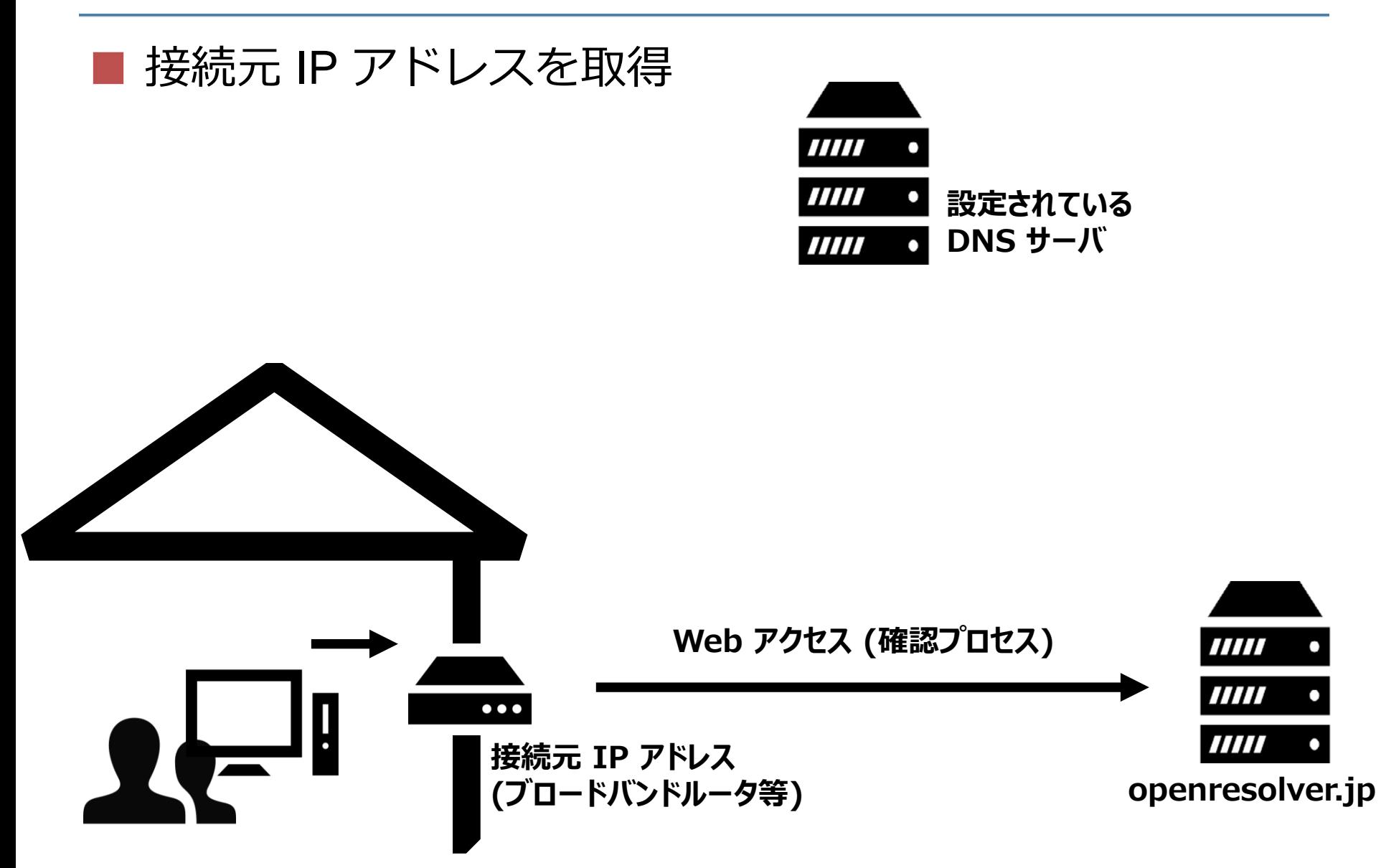

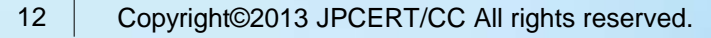

### **確認動作の概要**

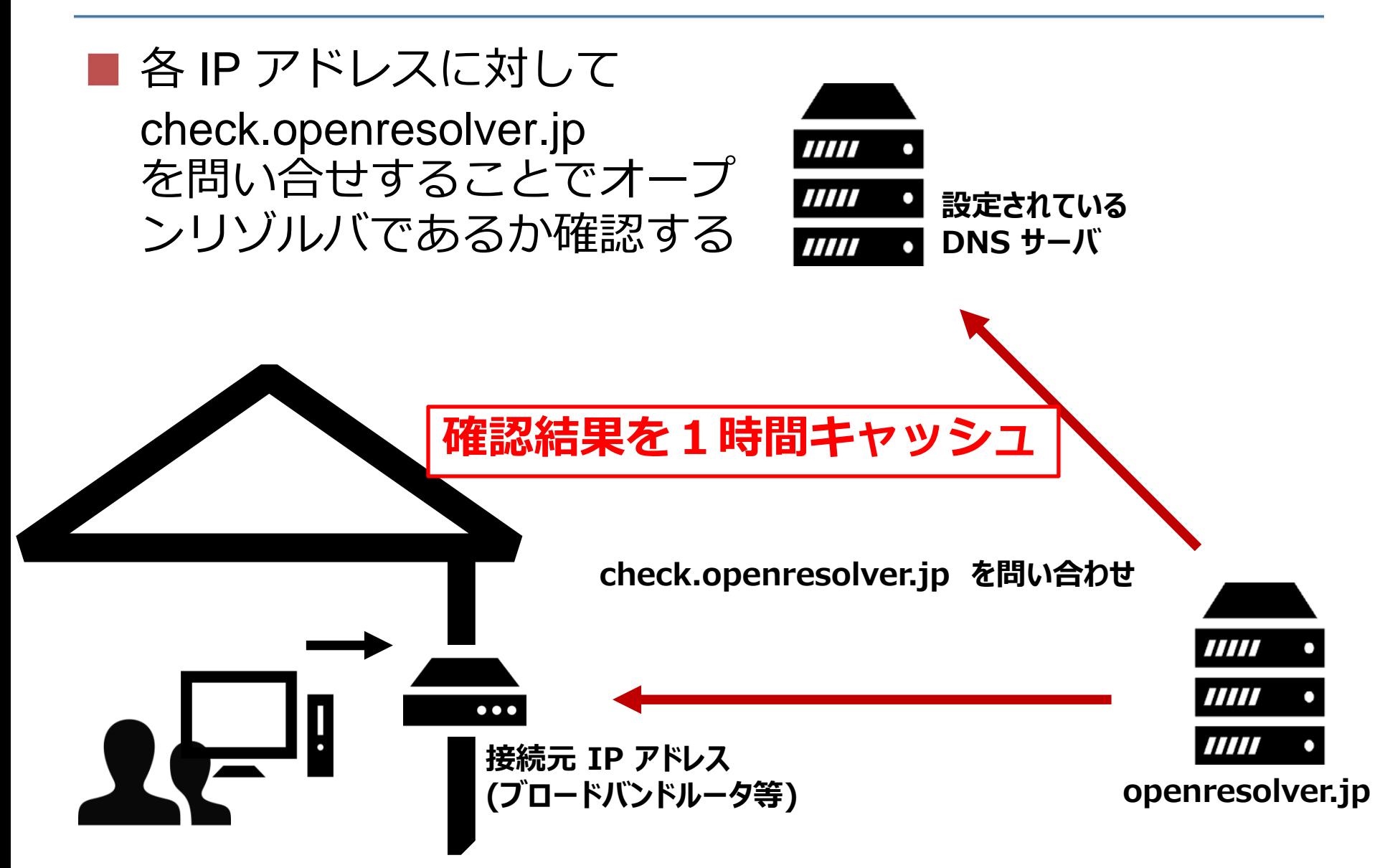

**JPCERT CO** 

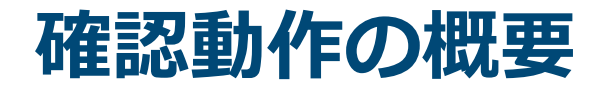

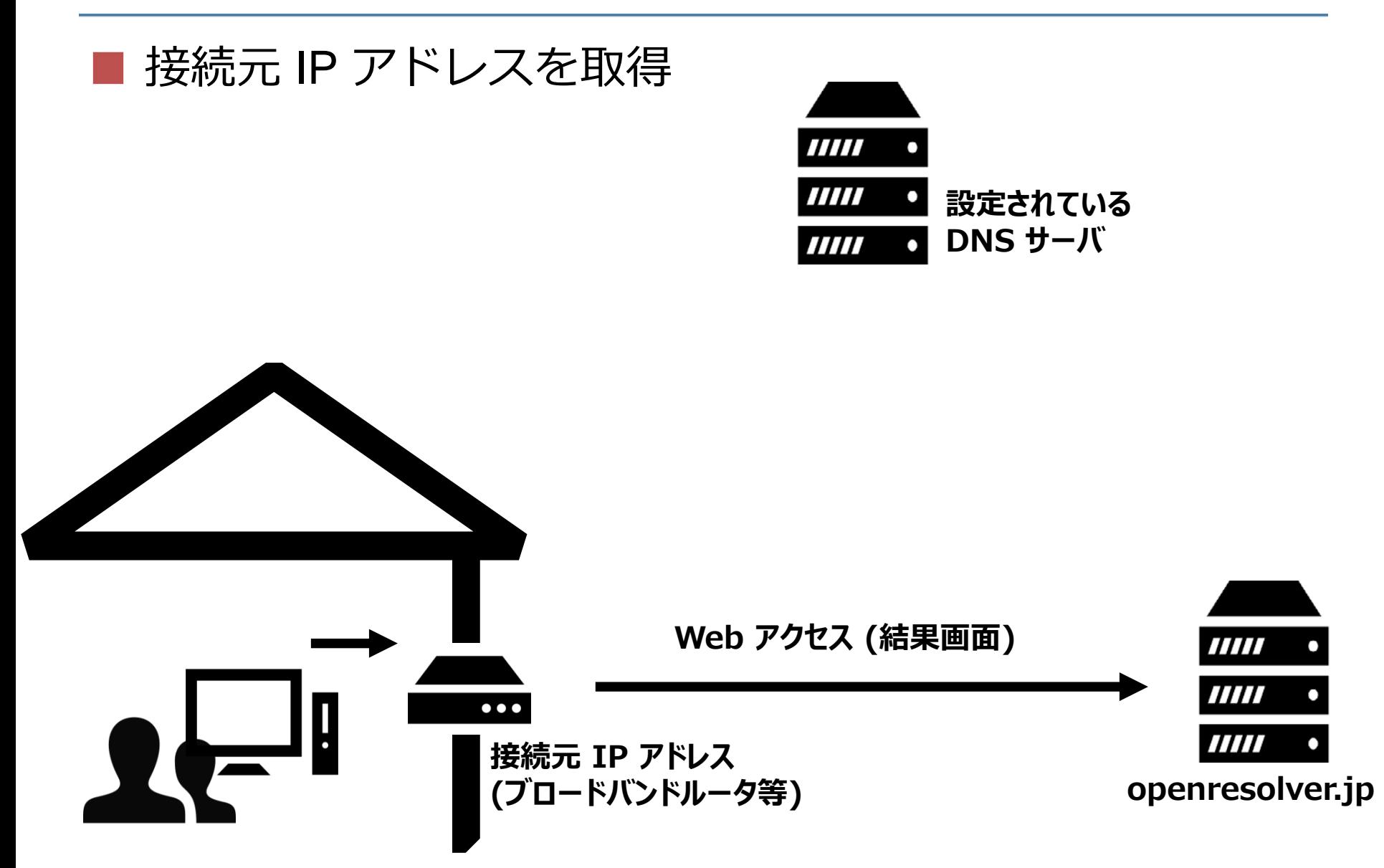

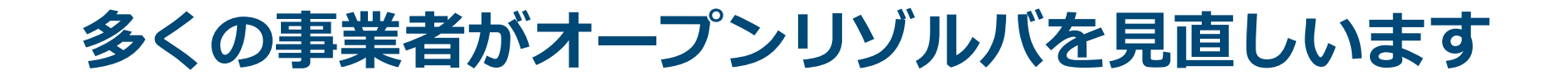

# **乗るしかない! このビックウェーブに!!**

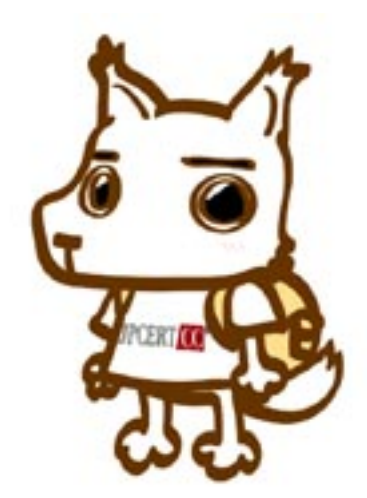

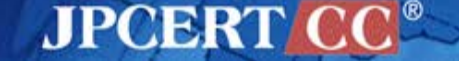

Copyright©2013 JPCERT/CC All rights reserved. 15

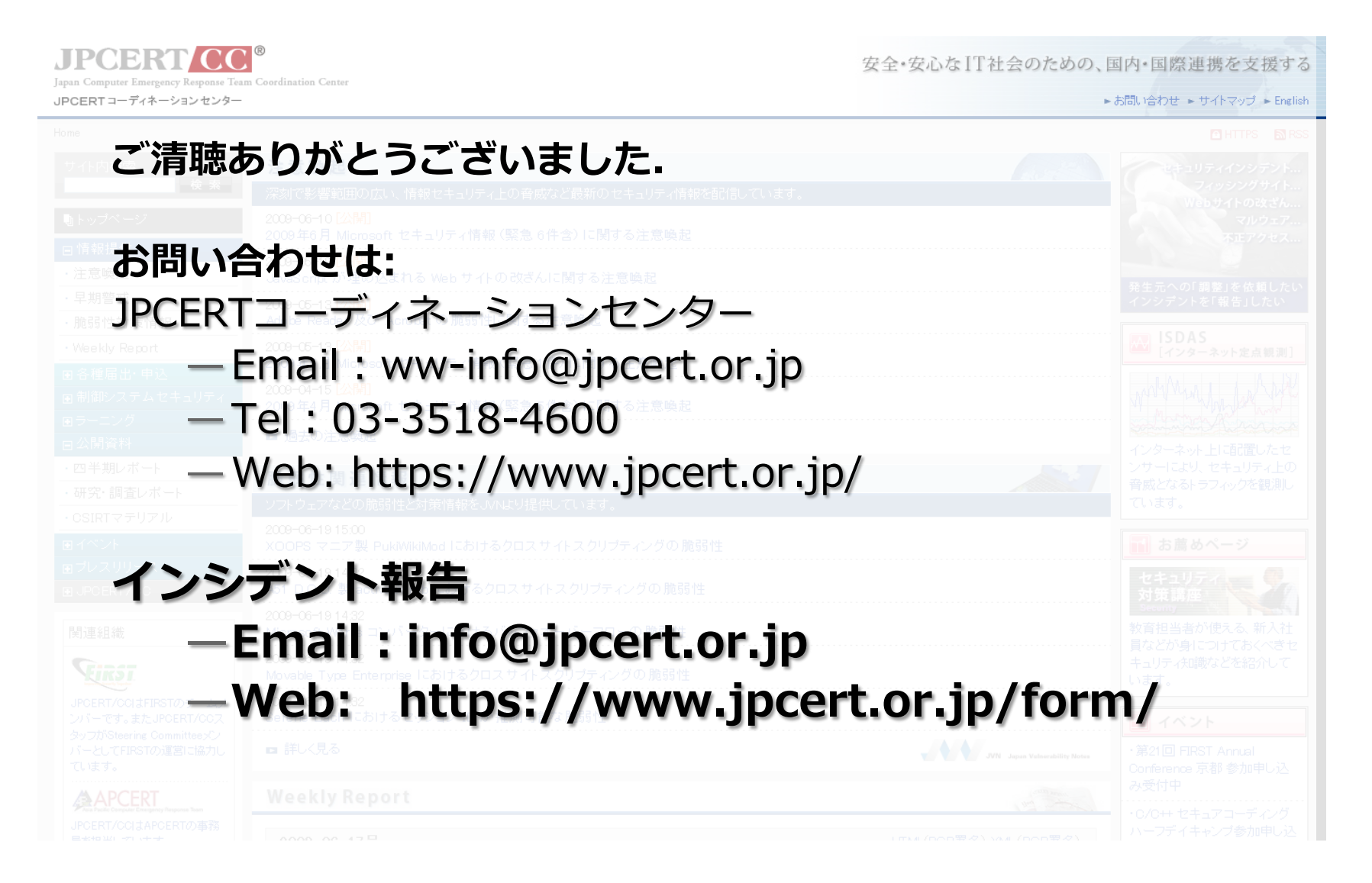

![](_page_15_Picture_1.jpeg)